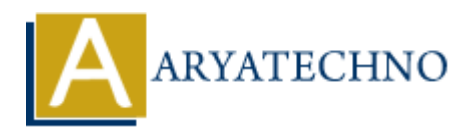

# **Java MCQs - 5**

**Topics :** [JAVA](https://www.aryatechno.com/category/12/java.html) **Written on** [March 18, 2024](https://www.aryatechno.com/topics/)

41. What is the output of the following code?

String str = "Hello, World!"; System.out.println(str.substring(7));

A) World! B) Hello C) World D) Compiler error

### **Answer: A) World!**

42. In Java, what is the purpose of the 'synchronized' keyword?

A) It is used to make a method static.

B) It is used to indicate that a method cannot be overridden.

C) It is used to synchronize the execution of multiple threads on a shared resource.

D) It is used to declare variables that cannot be modified.

# **Answer: C) It is used to synchronize the execution of multiple threads on a shared resource. ARYATECHNO**

43. Which of the following is NOT a valid access modifier in Java?

A) private

B) public

C) protected

D) internal

# **Answer: D) internal**

44. What is the purpose of the 'volatile' keyword in Java?

A) It is used to declare constants.

B) It is used to make a variable unmodifiable.

C) It is used to indicate that a variable's value may be changed unexpectedly by other parts of the program.

D) It is used to specify that a method cannot be overridden.

#### **Answer: C) It is used to indicate that a variable's value may be changed unexpectedly by other parts of the program.**

45. What is the output of the following code?

int  $x = 5$ ; int  $y = x++;$ System.out.println(y);

A) 4 B) 5 C) 6 D) Compiler error

### **Answer: B) 5**

46. Which of the following is NOT a valid type of exception handling in Java?

- A) try-catch-finally B) throw C) throws
- D) try-finally

# **Answer: D) try-finally**

47. What is the correct way to declare a constant in Java?

A) constant int MAX VALUE =  $100$ ;

- B) final int MAX VALUE =  $100$ ;
- C) static final int MAX\_VALUE =  $100$ ;
- D) const MAX VALUE =  $100$ ;

# **Answer: C) static final int MAX\_VALUE = 100;**

48. What is the output of the following code?

```
String str1 = "hello";
String str2 = "HELLO";System.out.println(str1.equalsIgnoreCase(str2));
    ARYATECHNO
```
A) true B) false C) Compiler error D) Runtime error

# **Answer: A) true**

49. What is the purpose of the 'break' statement in Java?

A) It terminates the loop and transfers control to the next iteration.

- B) It terminates the program.
- C) It is used to exit a switch statement.
- D) It skips the remaining code in a loop and continues to the next iteration.

### **Answer: C) It is used to exit a switch statement.**

50. Which of the following is true about the 'StringBuilder' class in Java?

A) It is immutable.

- B) It is synchronized.
- C) It is a subclass of the 'String' class.

D) It is mutable.

#### **Answer: D) It is mutable.**

or the a soatolas of the Standard Control Rights Reserved. Written tutorials and materials by [Aryatechno](https://www.aryatechno.com/) **ARYATECHNO**<br> **Answer: D)** It is mutable.<br>
© Copyright Aryatechno. All Rights Reserved. Written tutorials and materia